#### <<Excel+SQL Server >>

书名:<<Excel+SQL Server数据库管理技术详解>>

- 13 ISBN 9787111240556
- 10 ISBN 7111240553

出版时间:2008-6

 $(2008.06)$ 

页数:301

PDF

http://www.tushu007.com

## <<Excel+SQL Server >>

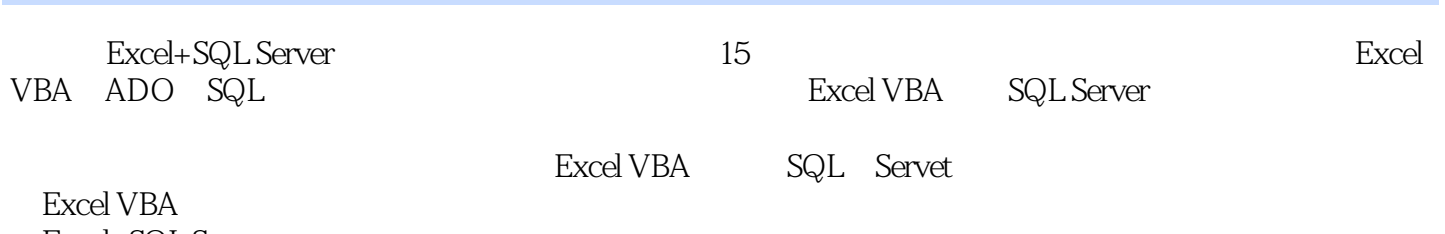

Excel+SQL Server Excel

<<Excel+SQL Server >>

 $,$  tushu007.com

 $Excel$  Excel

SQL Server

Excel 20 Excel Excel Excel Excel Excel VBA Access

 $\sim$ , tushu007.com

#### <<Excel+SQL Server

1 Excel SQL Server 1.1 SQL Server Excel 1.2 Excel SQL Server at the SQL Server that the SQL Server of the SQL Server 多维数据透视表第2章 Excel VBA/ADO/SQL概述2.1 为什么要使用Excel管理SQL Server数据库2.2 SQL Server 2.2.1 2.2.2 2.2.3 2.2.3 2.3 Excel VBA 2.3.1 VBA 2.3.2 VBA 2.3.3 Excel 2.3.4 VBA  $235$   $236$   $237$   $24$ ADO数据库访问技术概述2.4.1 引用ADO2.4.2 ADO的对象2.4.3 记录集对象2.4.4 关于ADOX2.5 QL语言 概述2.5.1 SQL运算符2.5.2 SQL合计函数2.5.3 SQL常用语句第3章 获取SQL Server数据库信息3.1 建立 SQL Server 3.2 SQL Server 3.3 3.3.1 SQL  $332$   $34$   $34$   $341$   $5Q$ ata abo OpenSchema 343 ADOX  $35$   $351$   $SQL$   $352$   $ADO$ OpenSchema 35.3 ADOX 3.5.4 3.6 3.6.1 SQL 3.6.2 OpenSchema and 3.6.3 ADOX 3.7 SQL Server 3.7 and 3.7.1  $SQL$   $37.2$   $38$  $381$  SQL  $382$  ADO OpenSchema  $383$  ADOX  $39$   $39$   $391$   $5QL$  $39.2$  OpenSchema  $39.3$   $39.3$  $310$   $3101$   $SQL$ 全部索引信息清单3.10.2 利用OpenSchema方法获取指定数据表的全部索引信息清单3.10.3 利用ADOX  $\mathcal A$  and  $\mathcal A$  sql Server  $\mathcal A$ .1  $42$  4.3  $43$  $432$  a  $44$  $46$  SQL Server  $47$  4.7 5 SQL Server  $5.1$   $5.1$   $5.1.1$   $5.1.2$   $5.1.2$   $5.1.2$  $5.2$   $5.21$   $SQL$   $5.22$   $SQL$  $53$   $531$   $SQL$   $532$   $533$  $SQL$  5.34  $SQL$  5.35 ADOX 5.4 5.4.1 SQL 5.4.2 SQL 5.4.3 ADOX 5.5 5.5.1 SQL 5.5.2 SQL 5.5.3 ADOX 5.6  $561$   $562$   $563$ e band of SQL Server band for a squad for squad for a squad for squad for a squad for squad for a squad for sq 6.2 Fixcel 6.2.1 Range CopyFromRecordset  $6.22$   $6.23$   $6.3$  $631$   $\qquad \qquad$  ListView  $632$   $\qquad \qquad$  $7$   $7.1$   $7.1$   $7.1.1$   $7.1.2$  $SQL$ Server  $7.2$   $7.3$   $7.4$ 7.5 a 7.6 a 7.7 a 7.7 7.8 7.9 7.10 8 8.1 WHERE 8.2 WHERE 8.2.1 8.2.2 8.2.3 8.3 件查询8.3.1 等于或不等于查询8.3.2 列表(in或not in)查询8.3.3 介于(between)查询8.3.4 模糊(1ike)查 8.3.5 (is null is not null) 8.4 8.5 9 9.1  $ORDER BY$  9.2 8 8 9.3 and  $9.2$ 

## <<Excel+SQL Server >>

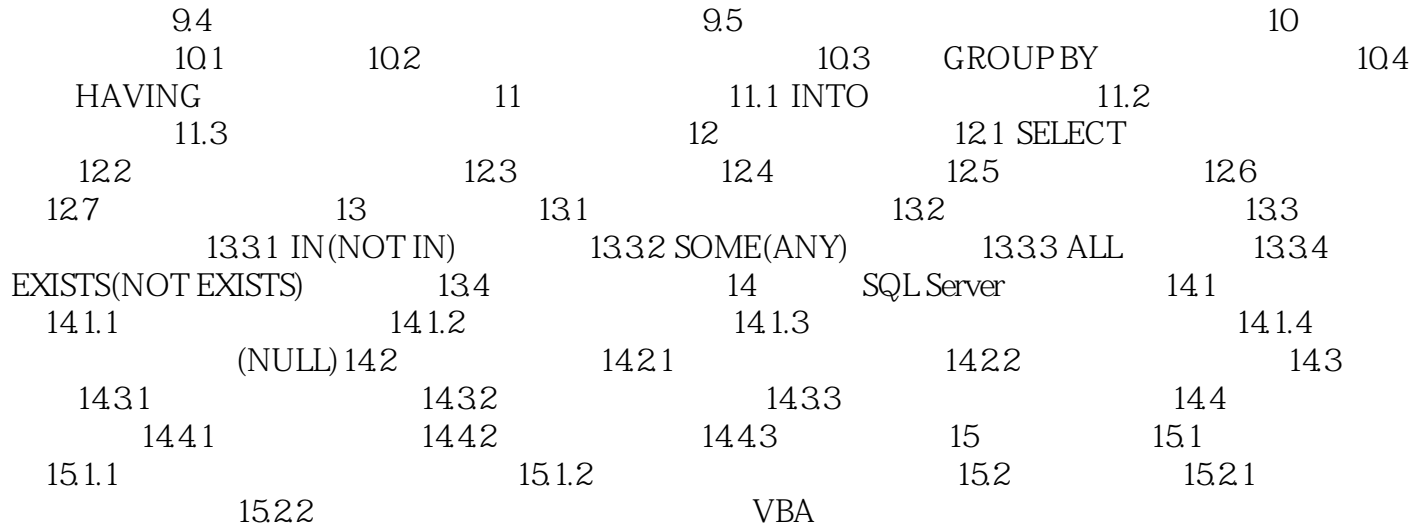

# <<Excel+SQL Server >>

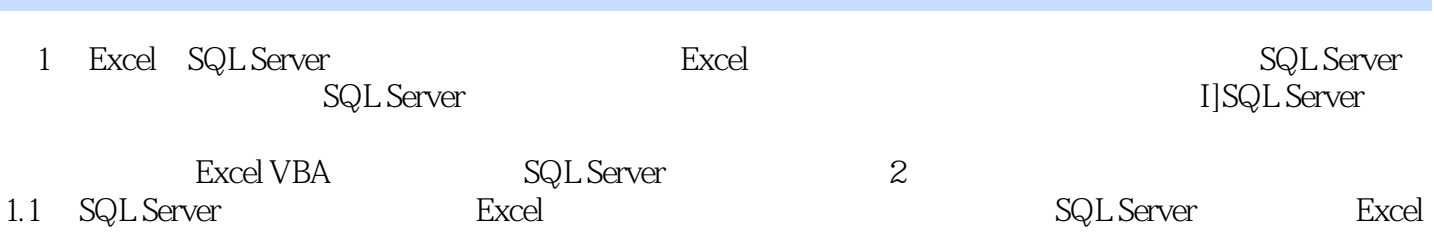

# <<Excel+SQL Server >>

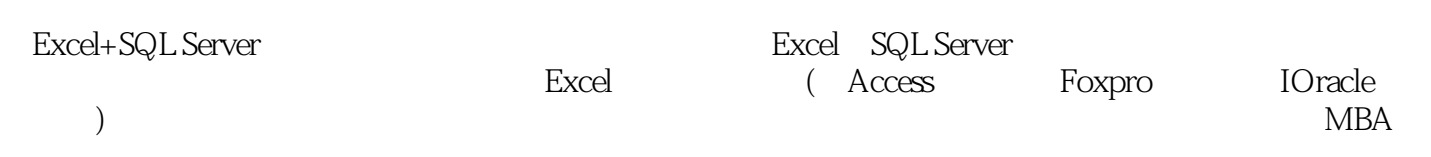

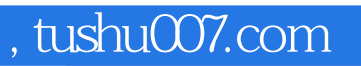

## <<Excel+SQL Server >>

本站所提供下载的PDF图书仅提供预览和简介,请支持正版图书。

更多资源请访问:http://www.tushu007.com